## **Sample 1:**

I have a number. Should you guess my number, I will say "You guessed my number." Otherwise, I will say "Lower" when your guess was too high, and I will say "Higher" when your guess was too low.

For example:

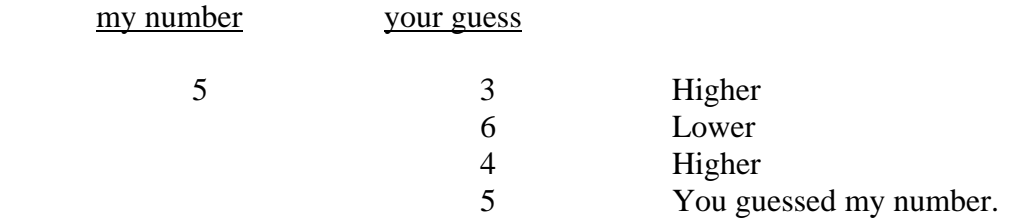

On the following page, there is a flowchart for a program that will take as input the value of my number and the value of your guesses, and that will output my response to each guess.

For Example:

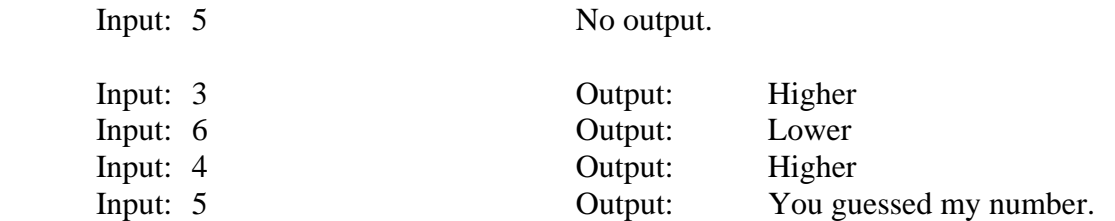

On the page after the flowchart, please convert the program from the flowchart into JAVA.

# **Flowchart:**

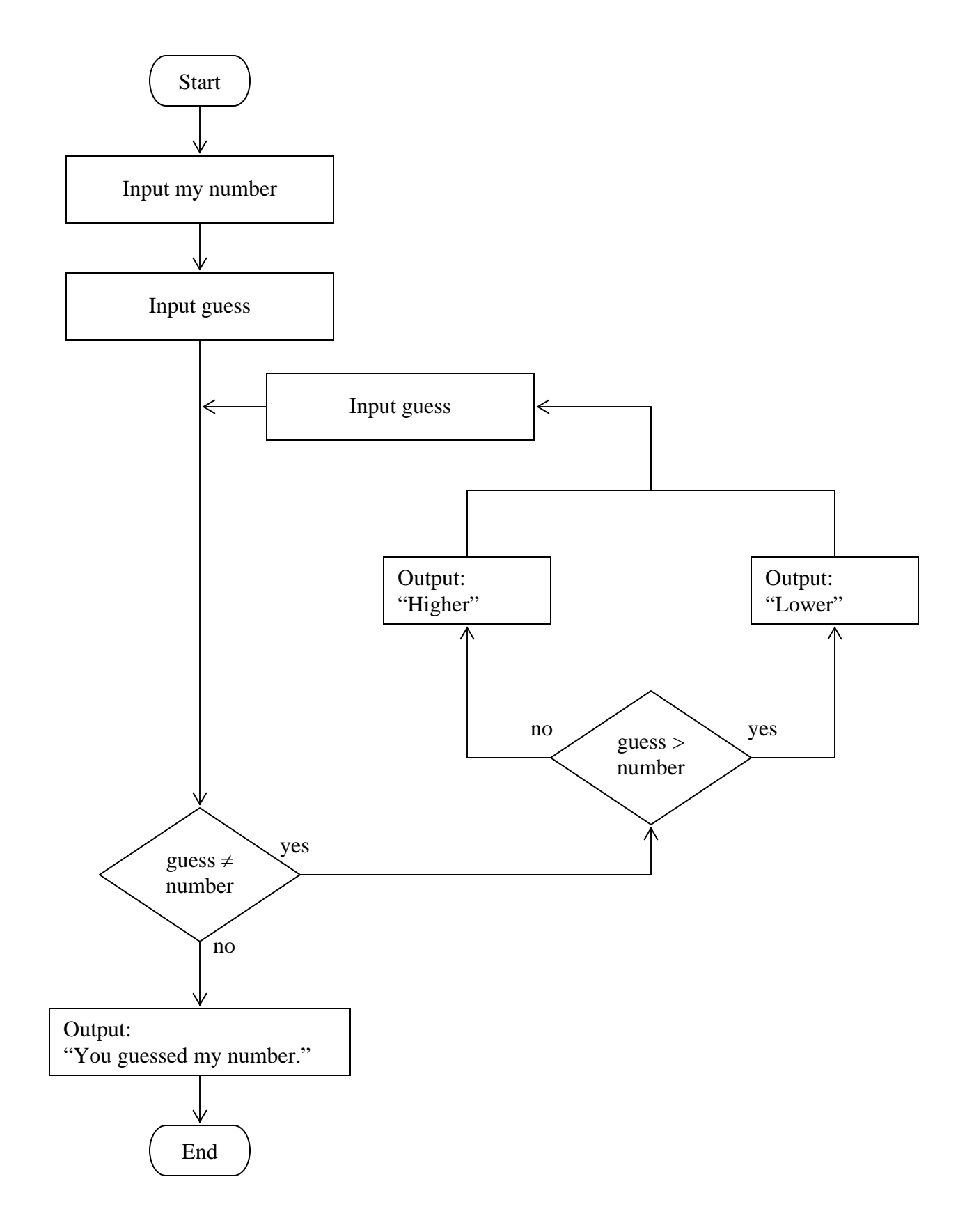

## **Program:**

```
import java.util.Scanner; 
public class Sample1 
{ 
  public static void main( String args [] ) 
   { 
     Scanner scan = new Scanner(System.in);
     int myNumber = scan.readInt();
      int guess = scan.readInt(); 
     while (guess != myNumber)
     \{ if (guess > myNumber) 
           System.out.println("Lower"); 
        else 
           System.out.println("Higher"); 
        guess = scan.readInt(); 
      } 
      System.out.println("You guessed my number.");
```
 } }

#### **Sample 2:**

The triangular numbers are as follows:

 1 1  $3 \t1 + 2$ 6  $1 + 2 + 3$  $10 \t1 + 2 + 3 + 4$  $15 \qquad 1 + 2 + 3 + 4 + 5$ etc.

The series begins with 1 (the first triangular number). To calculate the  $n<sup>th</sup>$  triangular number, n is added to the previous triangular number. For example, the fourth triangular number is calculated by adding 4 to the third triangular number (which is 6), i.e.  $10 = (1$  $+ 2 + 3 + 4.$ 

We need a program that takes a single integer n as input and outputs which triangular number it is or 0 if it is not a trinangular number.

For example:

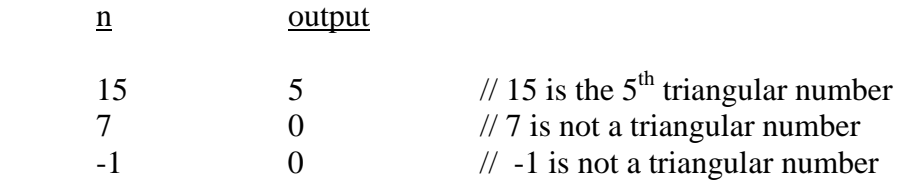

On the following page, there is a flowchart for a program that will take as input a single integer n, and that will output which triangular number it is or 0 if it is not a trinangular number.

For Example:

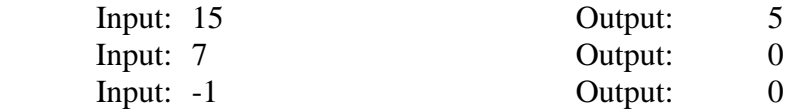

On the page after the flowchart, please convert the program from the flowchart into JAVA.

# **Flowchart:**

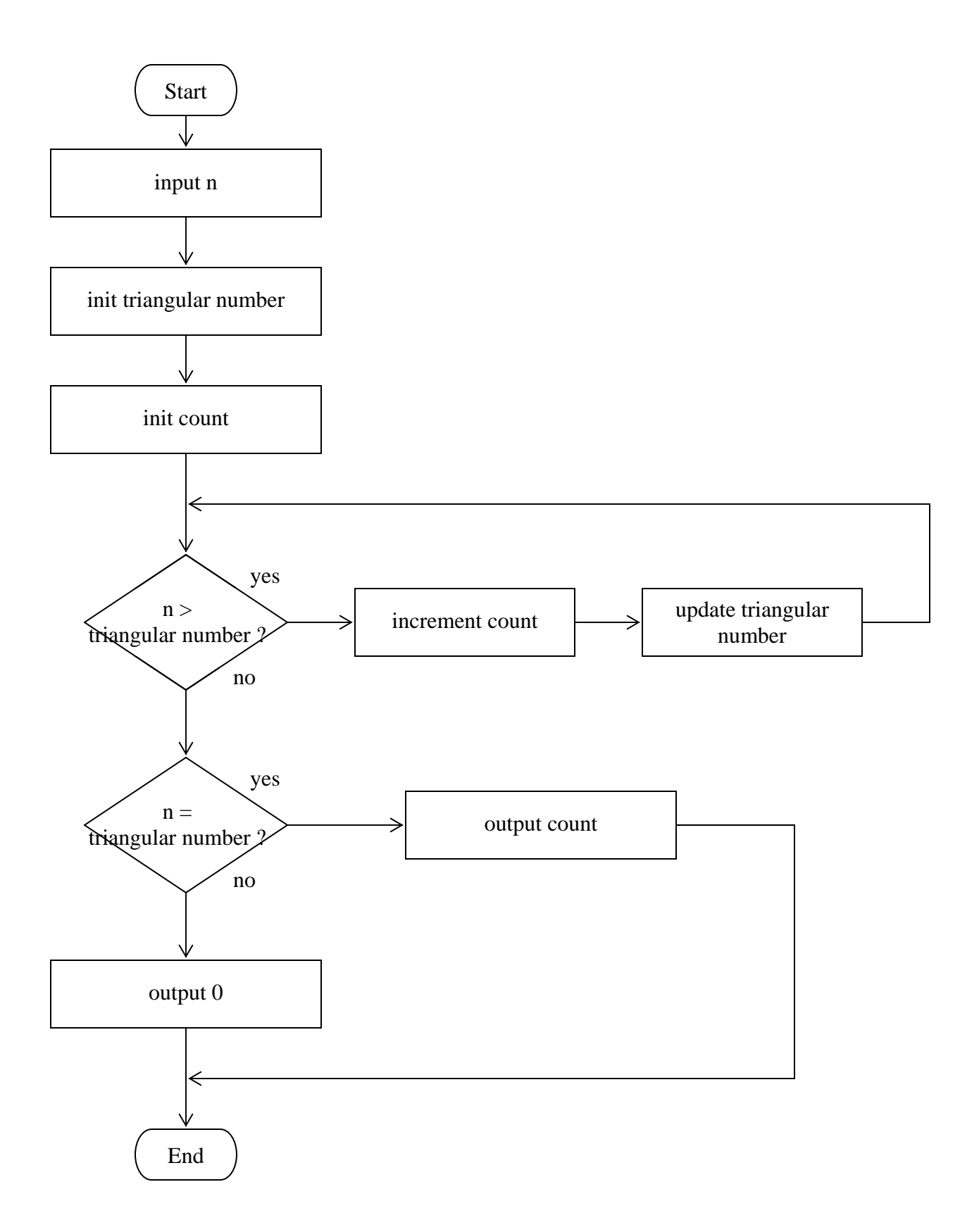

## **Program:**

```
import java.util.Scanner; 
public class Sample2 
\left\{ \right. public static void main( String args [] ) 
   { 
     Scanner scan = new Scanner(System.in);
     int n = scan.readInt();
      int triangularNumber = 0; 
      int count = 0; 
      while (n > triangularNumber) 
       { 
         count++; 
         triangularNumber += count; 
       } 
      if (n == triangularNumber) 
         System.out.println(count); 
      else 
         System.out.println(0);
```
 } }